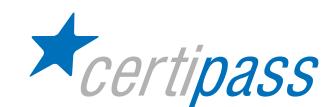

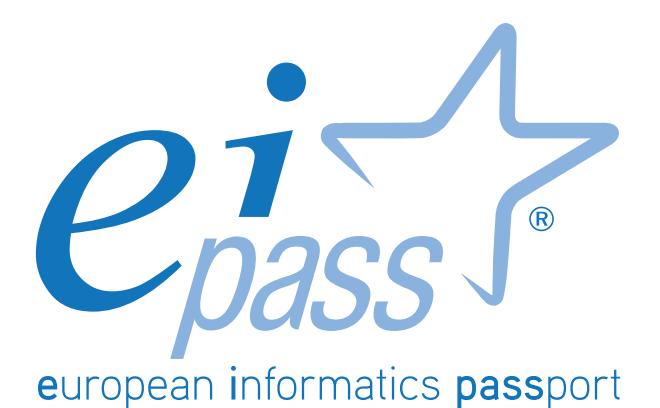

# PUBBLICA AMMINISTRAZIONE

Programma analitico d'esame

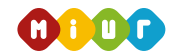

**ENTE ACCREDITATO DAL MINISTERO DELL'ISTRUZIONE, DELL' UNIVERSITÀ E DELLA RICERCA PER LA FORMAZIONE DEL PERSONALE DELLA SCUOLA – DIRETTIVA 170/2016**

### **Premessa**

L' acquisizione di competenze digitali è un fattore vitale per chi è impegnato nelle Pubbliche Amministrazioni. Gli interventi legislativi in favore della digitalizzazione si moltiplicano con l'intenzione di creare un sistema integrato ed efficiente al servizio dei cittadini.

Il programma di digitalizzazione delle PA, basato sugli obiettivi di crescita dettati dall'Agenda Digitale Europea e definiti dall'Agenda Digitale Italiana, prevede il suo completamento entro il 2020 e, naturalmente, presenta numerose tappe intermedie: le amministrazioni pubbliche devono allinearsi alle prerogative indicate e raggiungere gli obiettivi prefissati.

Primo e ineludibile passo è quello di far acquisire skills trasversali a tutti gli operatori e, soprattutto, a coloro che operano a contatto con il pubblico.

Il Codice dell'Amministrazione Digitale (*CAD*) stabilisce che *i cittadini e le imprese hanno diritto a richiedere ed ottenere l'uso delle tecnologie telematiche nelle comunicazioni con le Pubbliche Amministrazioni* (CAD I, Art. 3.1) al fine di ottimizzare la produttività del lavoro e l'efficienza e trasparenza degli uffici che servono il pubblico.

Il sistema produttivo e sociale non può più attendere: le Pubbliche Amministrazioni devono evolvere digitalmente, seguendo il percorso tracciato dall'Agenda Digitale. Per completarlo con successo, è imprescindibile investire nell'aggiornamento continuo di tutto il personale.

Le novità tecniche e normative nel settore digitale sono continue: servono strumenti che consentano agli operatori di aggiornarsi con metodologia tarata sulle esigenze di chi lavora quotidianamente; necessitano di un solido ed efficace supporto formativo che permetta loro di sfruttare le potenzialità dell'ICT, per rispondere con sempre maggiore efficacia alle istanze dei cittadini.

Ogni attività necessita di competenze digitali:

- gestione dei procedimenti amministrativi;
- archiviazione dei documenti;
- pagamenti e fatturazione elettronici;
- accessibilità;
- circolazione e scambio dati.

Perché questi servizi possano essere avviati e forniti nei modi e nei tempi prospettati dall'Agenda Digitale, è necessario un forte impegno di istituzioni e persone.

È necessario che tutti gli operati acquisiscano quelle skills digitali trasversali in ambito informatico indispensabili per poter operare, ogni giorno.

> **Certipass** *Centro Studi*

# **Disclaimer**

CERTIPASS ha redatto il presente documento programmatico in base agli standard e ai riferimenti Comunitari vigenti in materia di competenze a carattere digitale. Il documento riporta le informazioni riguardanti il Programma di certificazione *EIPASS® Pubblica Amministrazione*. CERTIPASS non si assume alcuna responsabilità derivante dall'applicazione in ambito diverso dallo stesso, neanche da informazioni elaborate da terzi in base ai contenuti del presente Programma.

CERTIPASS si riserva di aggiornare il presente documento a propria discrezione, in ogni momento e senza darne preavviso, pubblicando le modifiche effettuate. L'Utenza destinataria è tenuta ad acquisire in merito periodiche informazioni visitando le aree del sito dedicate al Programma.

### **Copyright © 2018**

È vietata qualsiasi riproduzione, anche parziale, del presente documento senza preventiva autorizzazione scritta da parte di CERTIPASS (Ente unico erogatore della Certificazione Informatica Europea EI-PASS®). Le richieste di riproduzione devono essere inoltrate a CERTIPASS.

Il logo EIPASS® è di proprietà esclusiva di CERTIPASS. Tutti i diritti sono riservati.

# **PROGRAMMA ANALITICO D'ESAME EIPASS PUBBLICA AMMINISTRAZIONE**

La prima parte del programma è dedicata all'acquisizione di competenze indispensabili per navigare efficacemente in rete e operare in sicurezza, sia in relazione alla creazione e alla conservazione dei dati che al loro scambio in rete.

Un ampio spazio è riservato alla PEC (Posta Elettronica Certificata) e a tutte le implicazioni tecnico-pratiche che derivano dalla sua introduzione massiva nella PA.

Argomento correlato è quello relativo ai documenti informatici e alla loro archiviazione; si affronta a 360°, fino a chiarire finalità e funzionamento della firma elettronica o digitale.

Segue un'agile trattazione del Codice dell'Amministrazione Digitale, di cui si approfondiscono principi e aggiornamenti.

L' ultimo modulo si occupa delle problematiche relative alla privacy, introducendo il *Regolamento UE 679/2016 e le nuove norme sulla protezione dei dati personali*, ultimo riferimento normativo in materia di trattamento dei dati personali.

Tutti gli argomenti sono trattati da esperti di settore, che hanno realizzato strumenti didattici e-learning di facile consultazione che facilitano l'apprendimento.

### **Moduli d'esame**

**Modulo 1** l Navigazione e cercare informazioni sul Web **Modulo 2** l IT Security **Modulo 3** l PEC, documenti digitali e dematerializzazione degli archivi cartacei **Modulo 4** l Il Codice dell'Amministrazione Digitale **Modulo 5** l Il Regolamento UE 679/2016 e le nuove norme sulla protezione dei dati personali

### **Prova d'esame e valutazione**

Il rilascio della certificazione avverrà previo sostenimento e superamento di esami online (1 per modulo), tramite piattaforma DIDASKO. Per superare ogni esame, il Candidato dovrà rispondere correttamente ad almeno il 75% delle 30 domande previste, in un tempo massimo di 30 minuti.

Sono previste domande con risposta a scelta multipla, quesiti vero/falso o simulazioni operative. Ogni esame è unico, essendo le domande e l'ordine delle risposte scelto casualmente dal sistema all'avvio. Lo stesso sistema calcolerà la percentuale di risposte esatte fornite, decretando istantaneamente il superamento o meno dell'esame: non essendovi, quindi, alcun intervento da parte di un Docente/Esaminatore, viene garantita l'obiettività dell'esito conseguito. L'Esaminatore, figura autorizzata da CERTIPASS previo conseguimento di apposita abilitazione, si limita al controllo del rispetto delle previste procedure.

L'eventuale, mancato superamento di uno o più dei previsti moduli comporterà la ripetizione degli stessi attraverso una prova suppletiva.

# **NAVIGARE E CERCARE INFORMAZIONI SUL WEB**

### **Cosa sa fare il Candidato che si certifica con EIPASS Pubblica Amministrazione**

Il Candidato certificato possiede le competenze digitali necessarie per utilizzare la rete Internet per la ricerca di informazioni e per un uso consapevole dei servizi online.

Sa distinguere un certificato digitale e sa cosa sia un sito sicuro.

È in grado mettere in atto tutte le azioni necessarie per ridurre al minimo i rischi per la sicurezza del computer, durante la navigazione.

È consapevole del fatto che in rete ci sono molte informazioni non affidabili; sa compararle con altre disponibili, per scegliere quelle più attendibili. Di conseguenza, riconosce i servizi online più adeguati alle proprie esigenze.

# **Contenuti del modulo**

### **Concetti fondamentali del browsing**

- Internet e il Web
- Come gestire la sicurezza

### **Uso del browser**

- Operazioni iniziali
- Schede e finestre
- Configurazione

### **Strumenti del browser**

- Usare la cronologia
- Gestire i *Preferiti*
- Strumenti di interazione con il Web

### **Eseguire ricerche sul Web**

- I motori di ricerca
- Valutazione dell'informazione

### **Scambio delle informazioni via email**

- La casella di posta elettronica
- Le applicazioni per gestire le email
- Creazione e invio dei messaggi
- La gestione dei messaggi

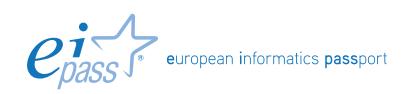

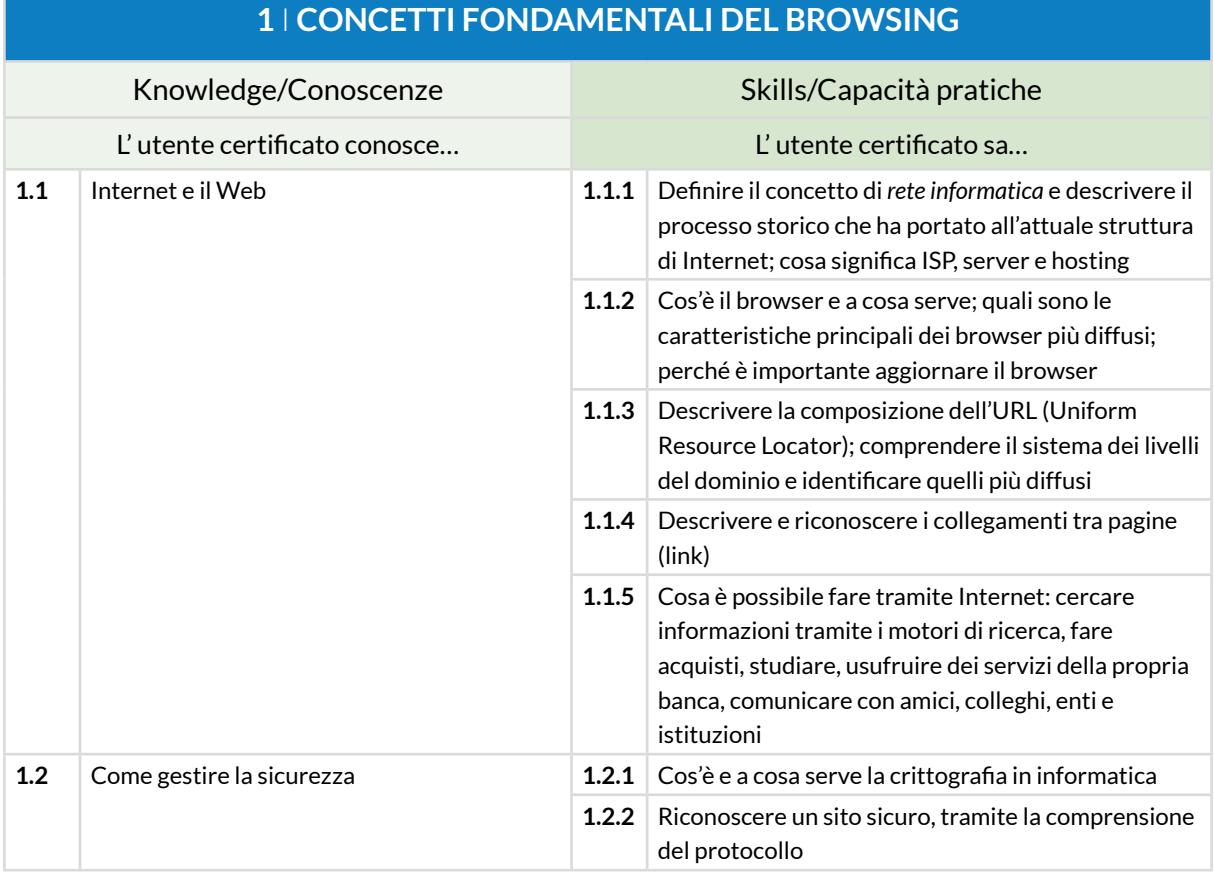

# **2** I **USO DEL BROWSER**

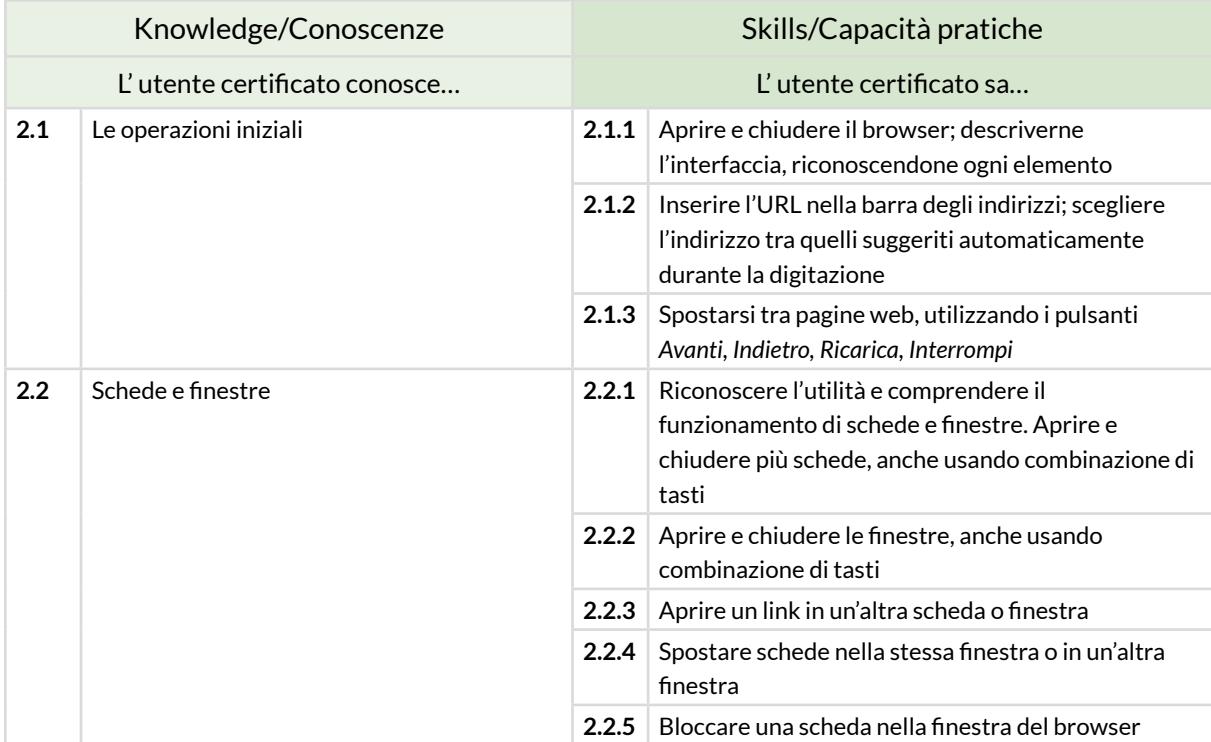

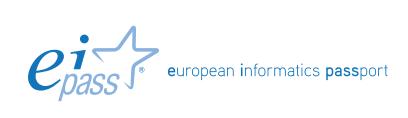

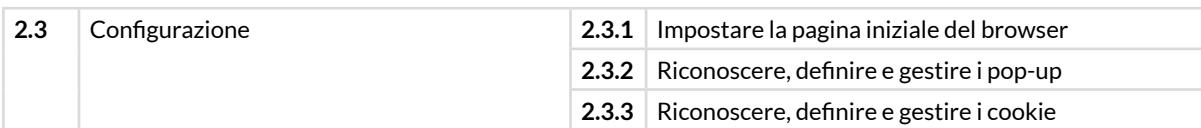

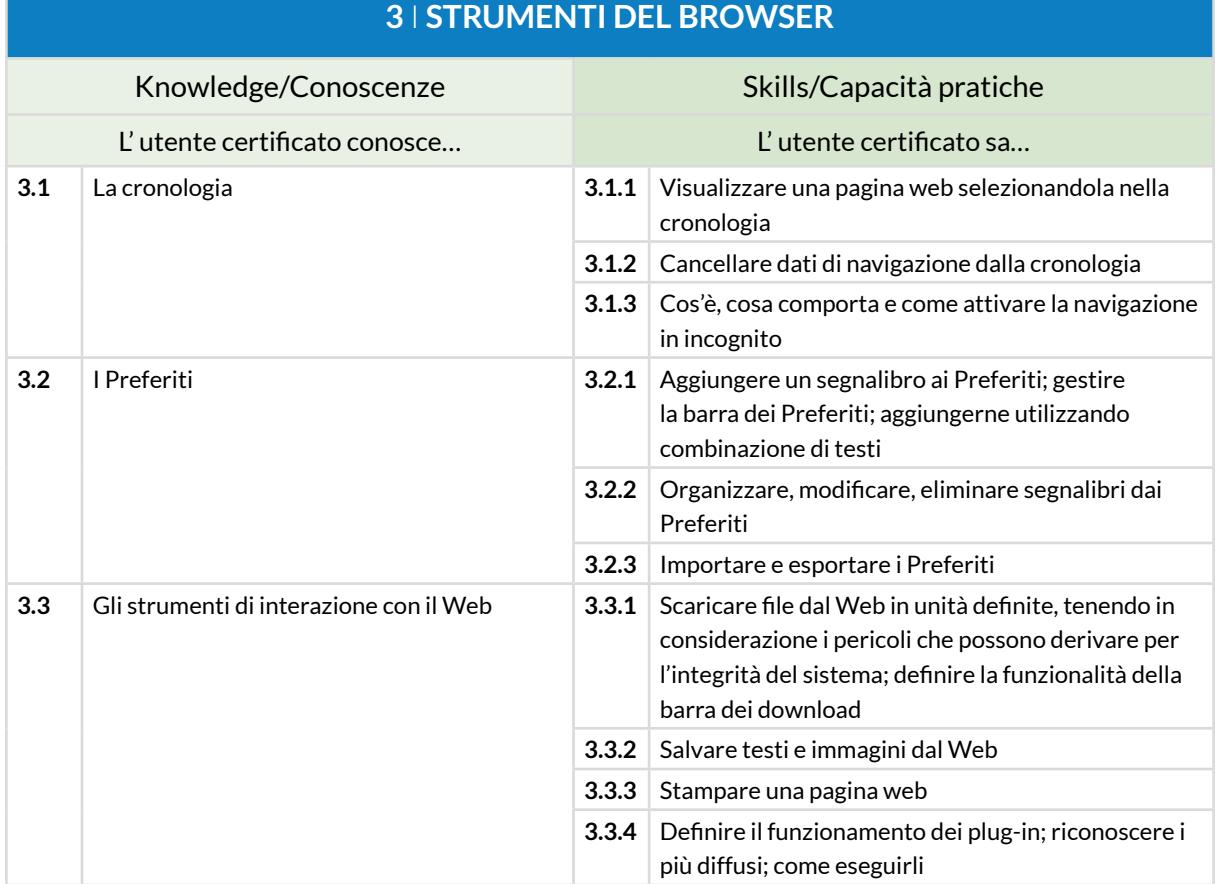

# **4** I **ESEGUIRE RICERCHE SUL WEB**

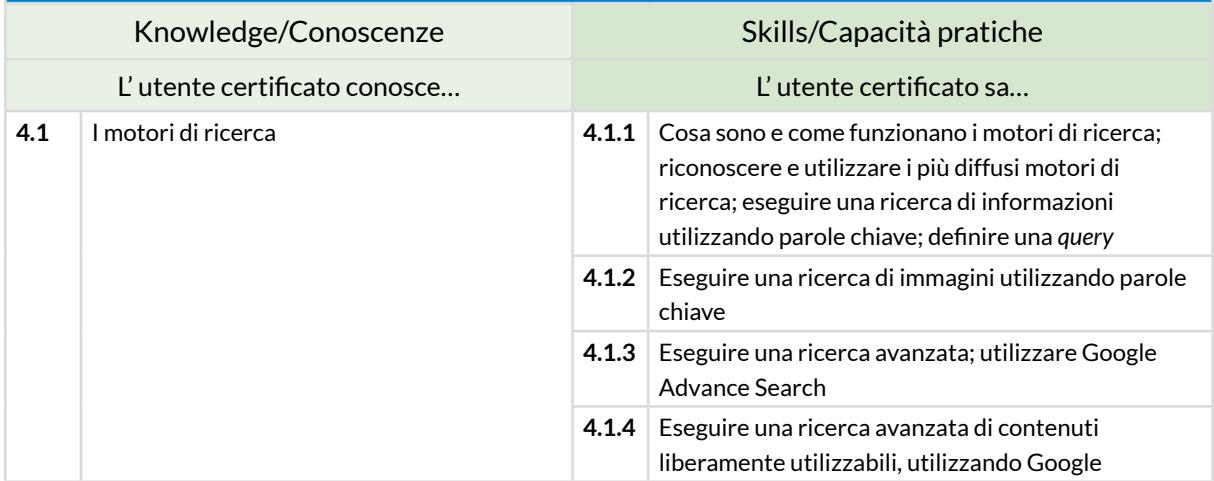

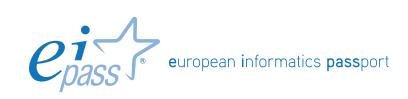

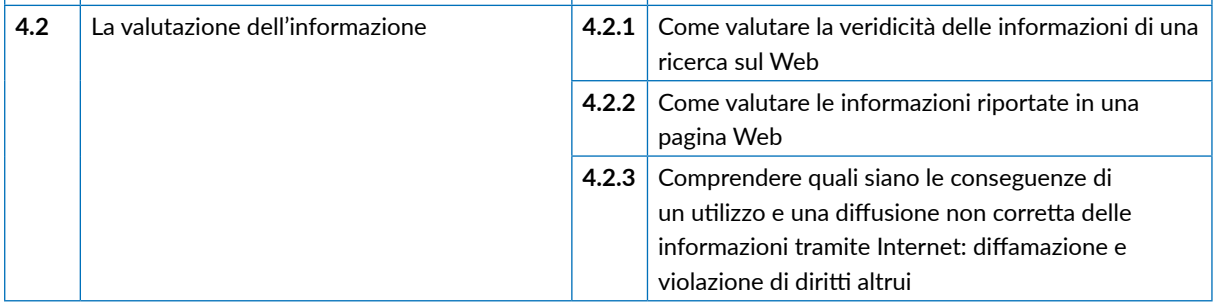

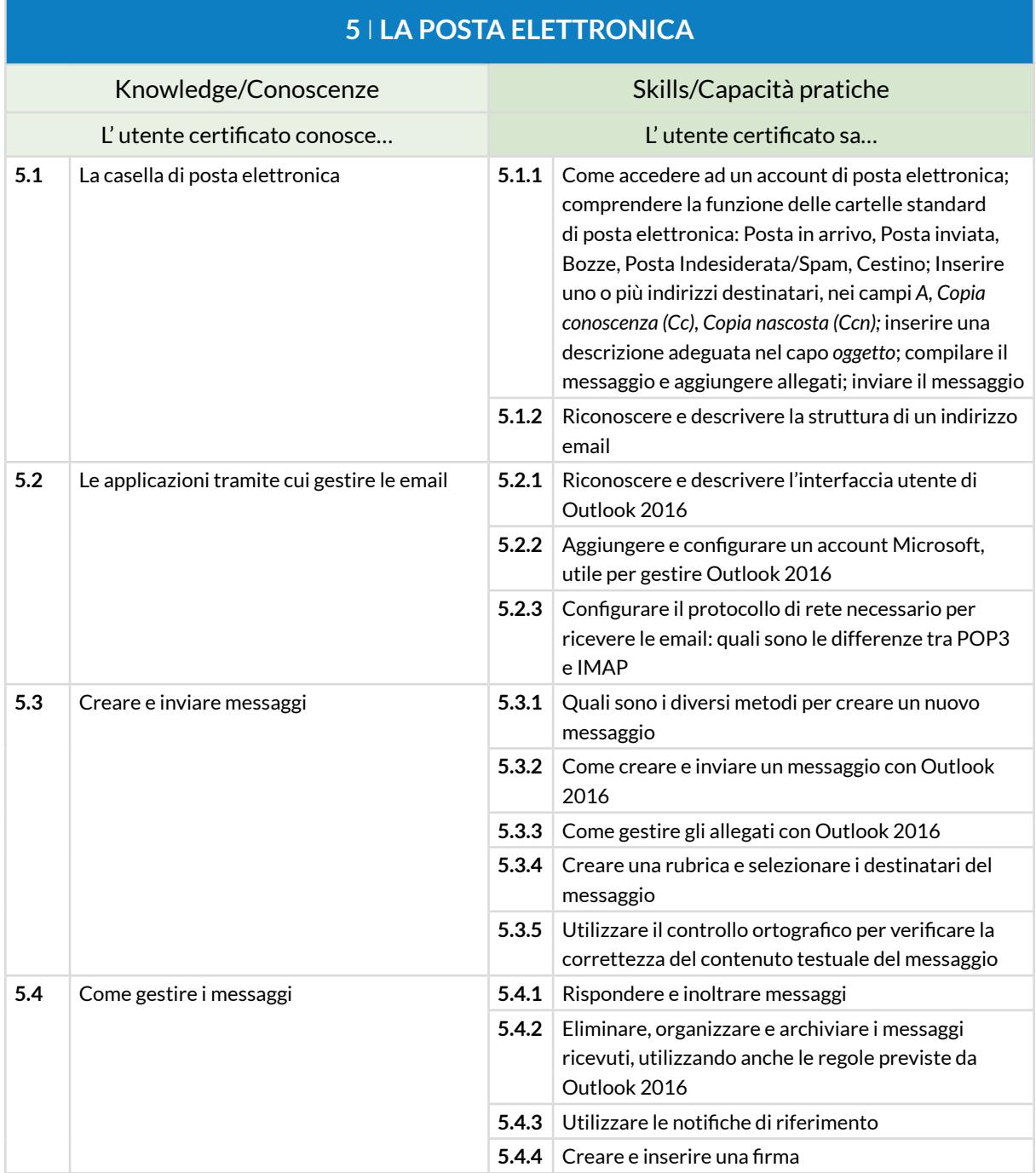

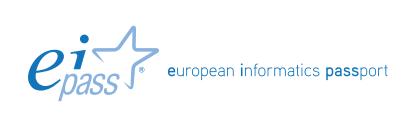

# **IT SECURITY**

# **Cosa sa fare il Candidato che si certifica con EIPASS Pubblica Amministrazione**

Il Candidato certificato conosce il concetto di sicurezza informatica, comprende la differenza tra sicurezza attiva e passiva e sa come rilevare un attacco hacker.

Conosce i maleware più diffusi e sa come attivarsi per proteggere i propri dispositivi ed i propri dati. Comprende quanto sia importante che i dati siano autentici, affidabili, integri e riservati. Sa backupparli e recuperarli.

Utilizza in sicurezza la posta elettronica e gli altri strumenti di comunicazione online. Conosce e utilizza in maniera corretta la tecnologia P2P.

Sa come navigare in sicurezza, utilizzando tutte le accortezze necessarie per salvaguardare i propri dati.

### **Contenuti del modulo**

### **Definizioni**

- Le finalità dell'IT Security
- Il concetto di privacy
- Misure per la sicurezza dei file

### **Maleware**

- Gli strumenti di difesa
- L'euristica

### **La sicurezza delle reti**

- La rete e le connessioni
- Navigare sicuri con le reti wireless

### **Navigare in sicurezza**

- Il browser e la sicurezza online
- Gli strumenti messi a disposizione da Google Chrome
- Strumenti di filtraggio dei contenuti

### **Sicurezza nella comunicazione online**

- La vulnerabilità della posta elettronica
- Come gestire gli strumenti di comunicazione online
- La tecnologia *peer to peer*

### **Sicurezza dei dati**

- Gestire i dati sul PC in maniera sicura
- Il ripristino di sistema
- Eliminare i dati in modo permanente

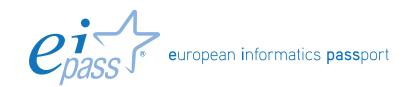

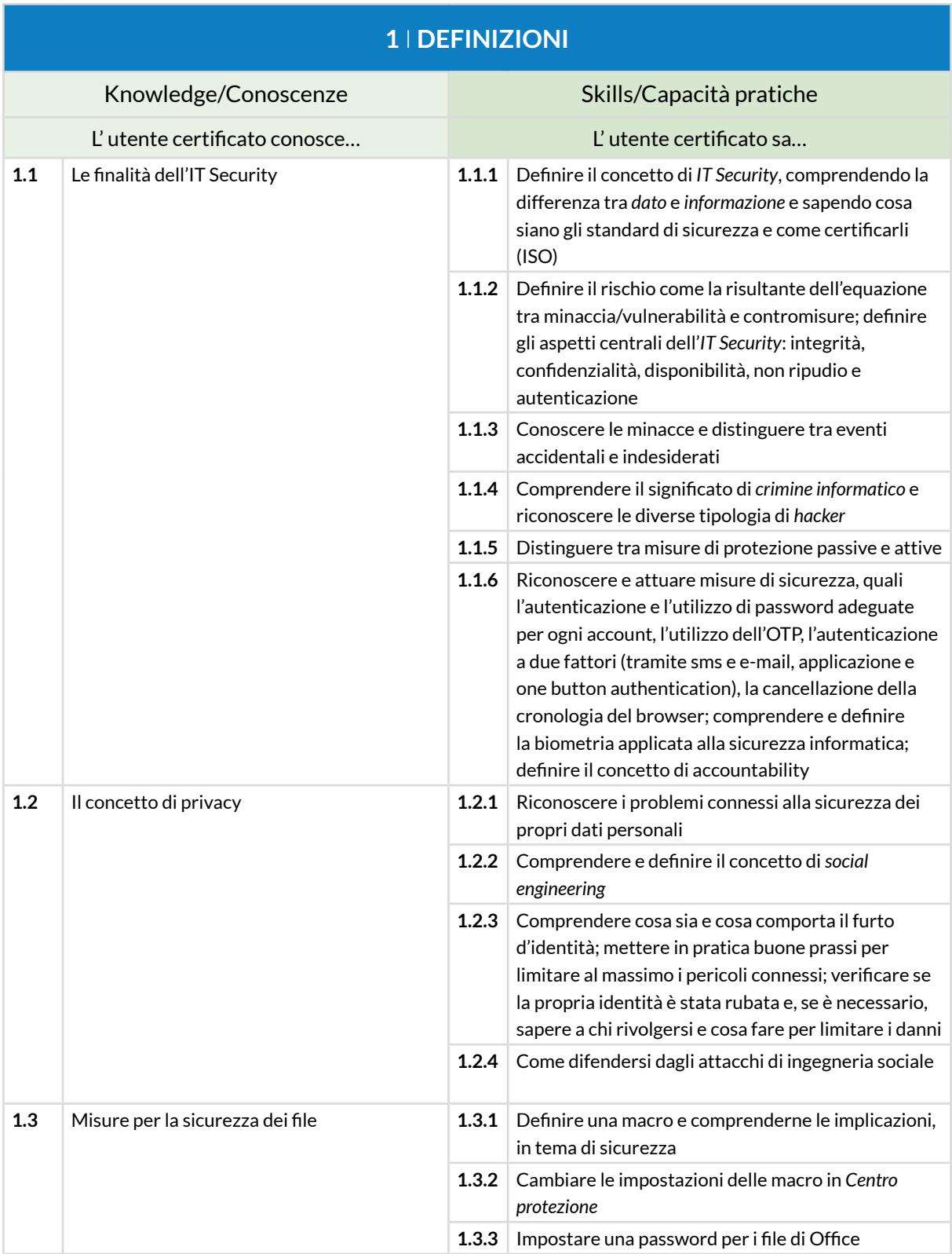

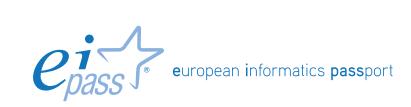

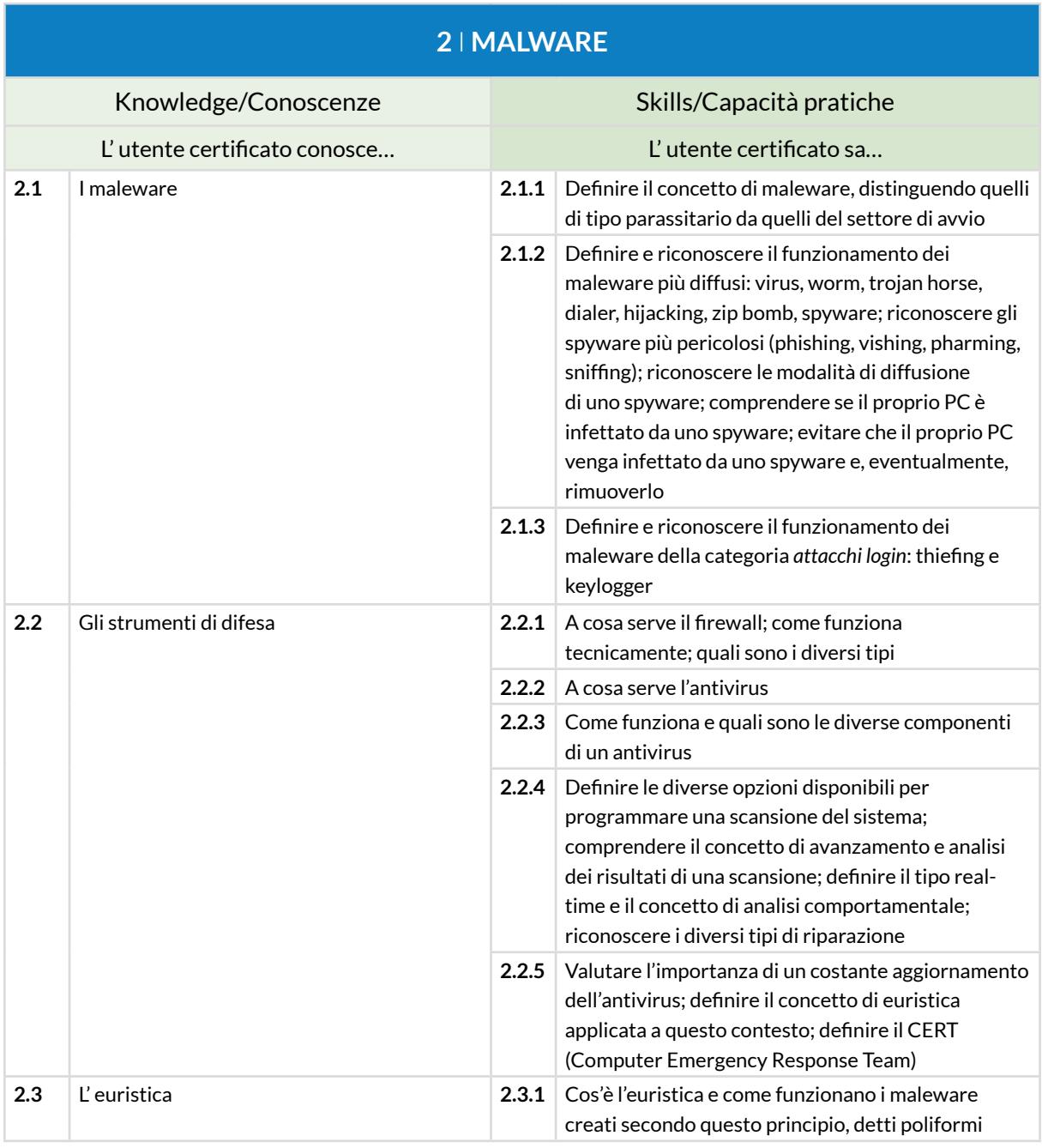

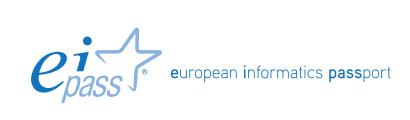

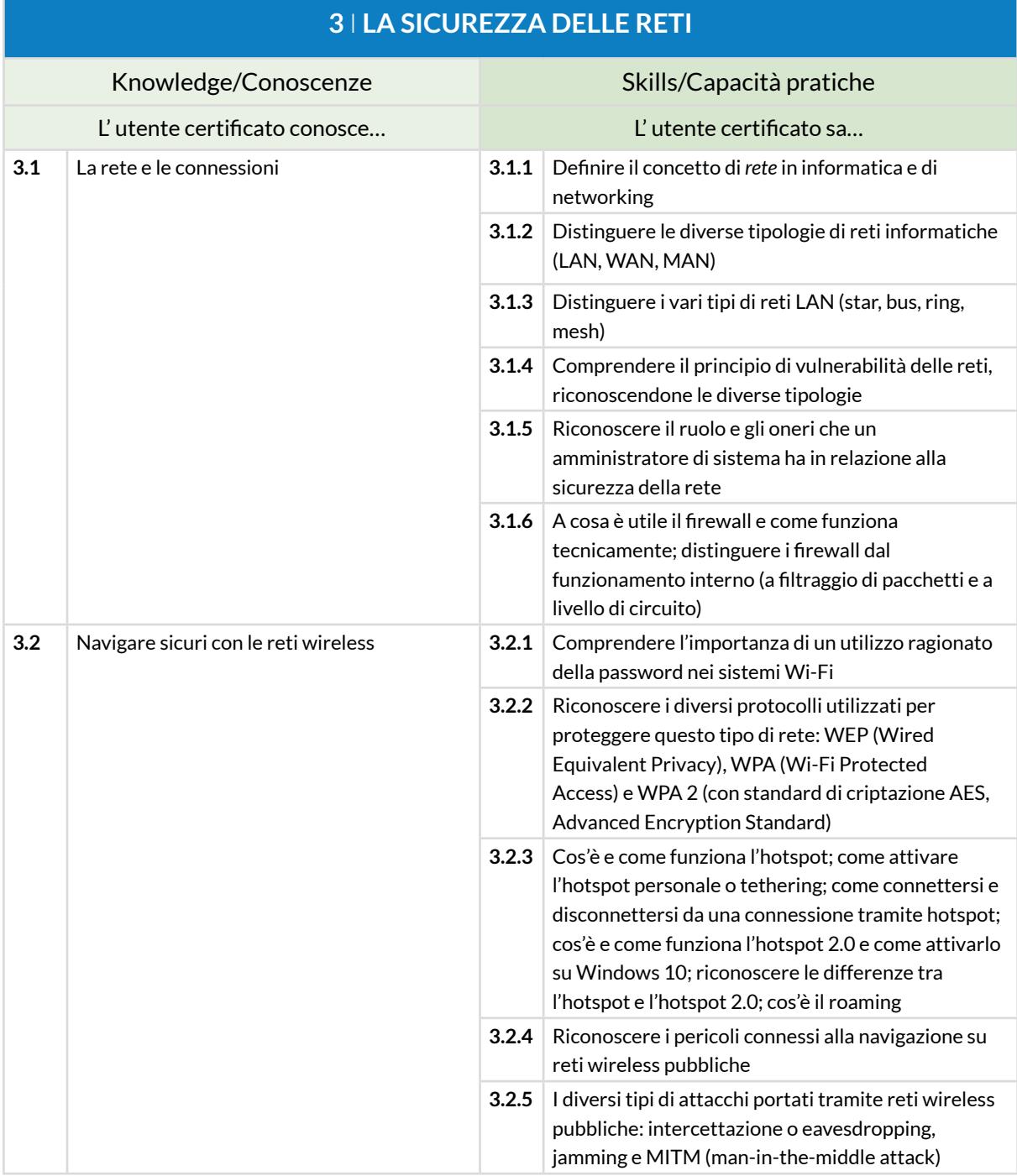

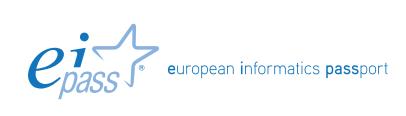

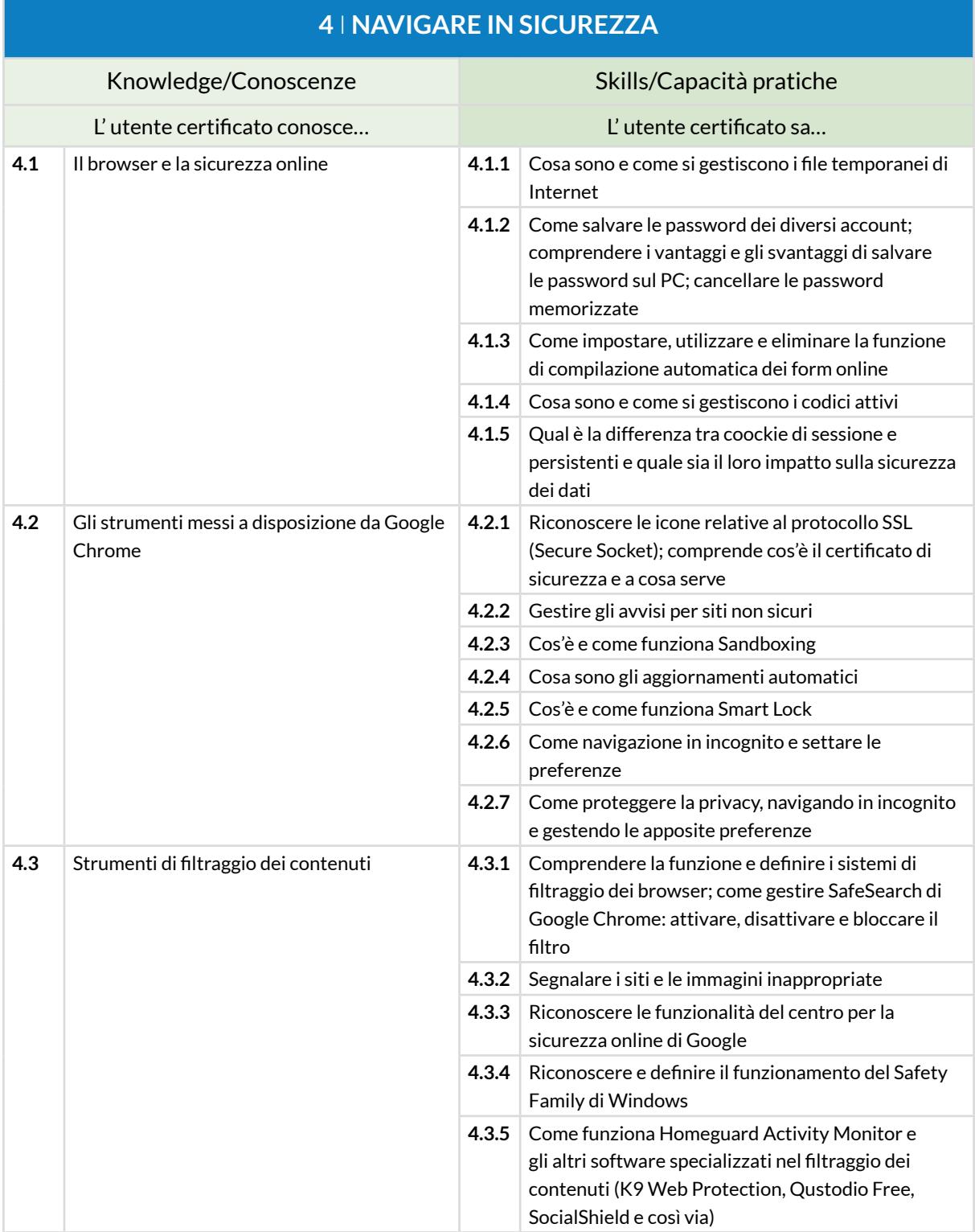

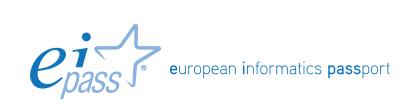

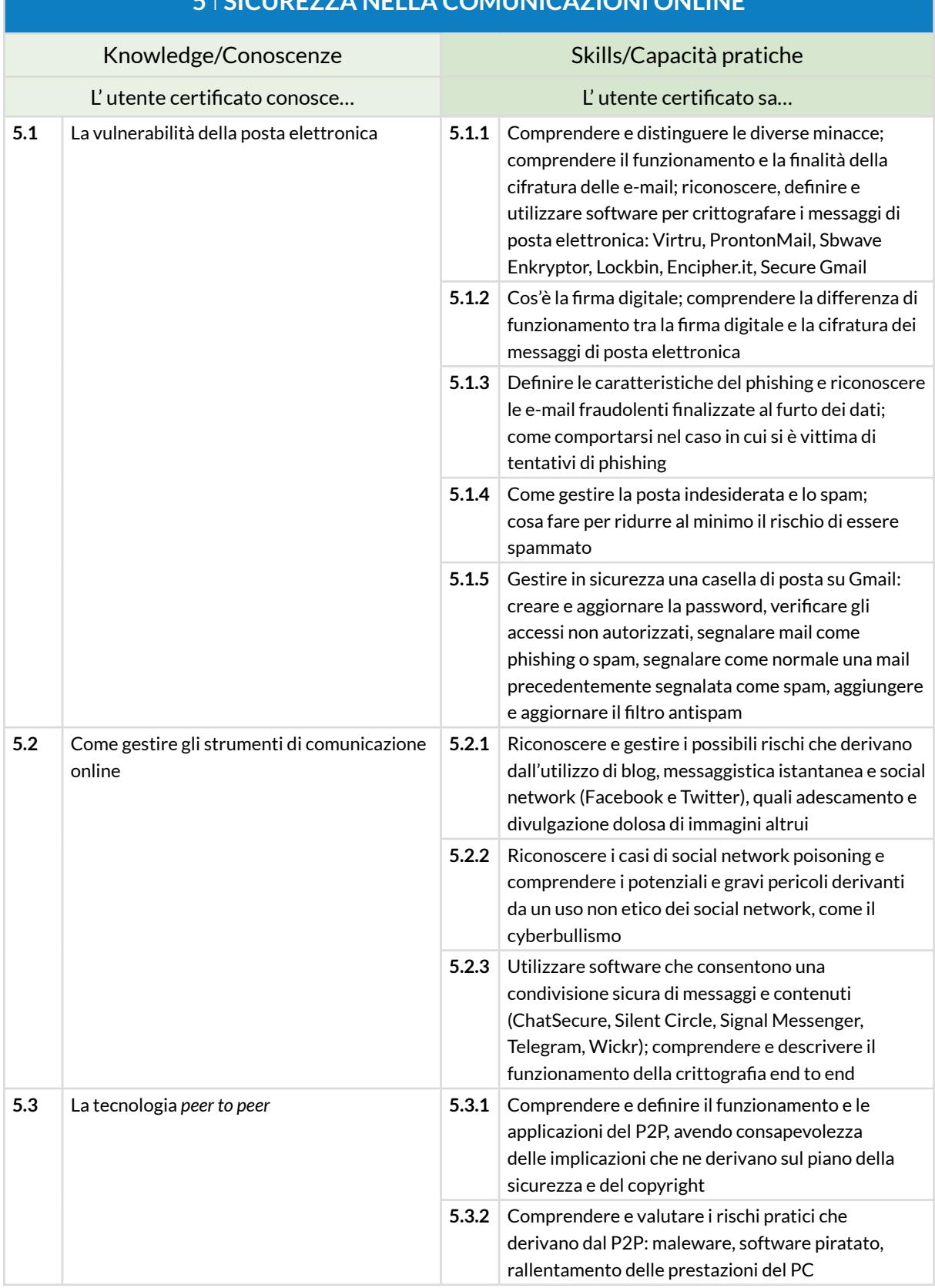

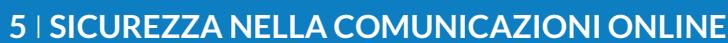

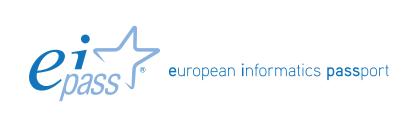

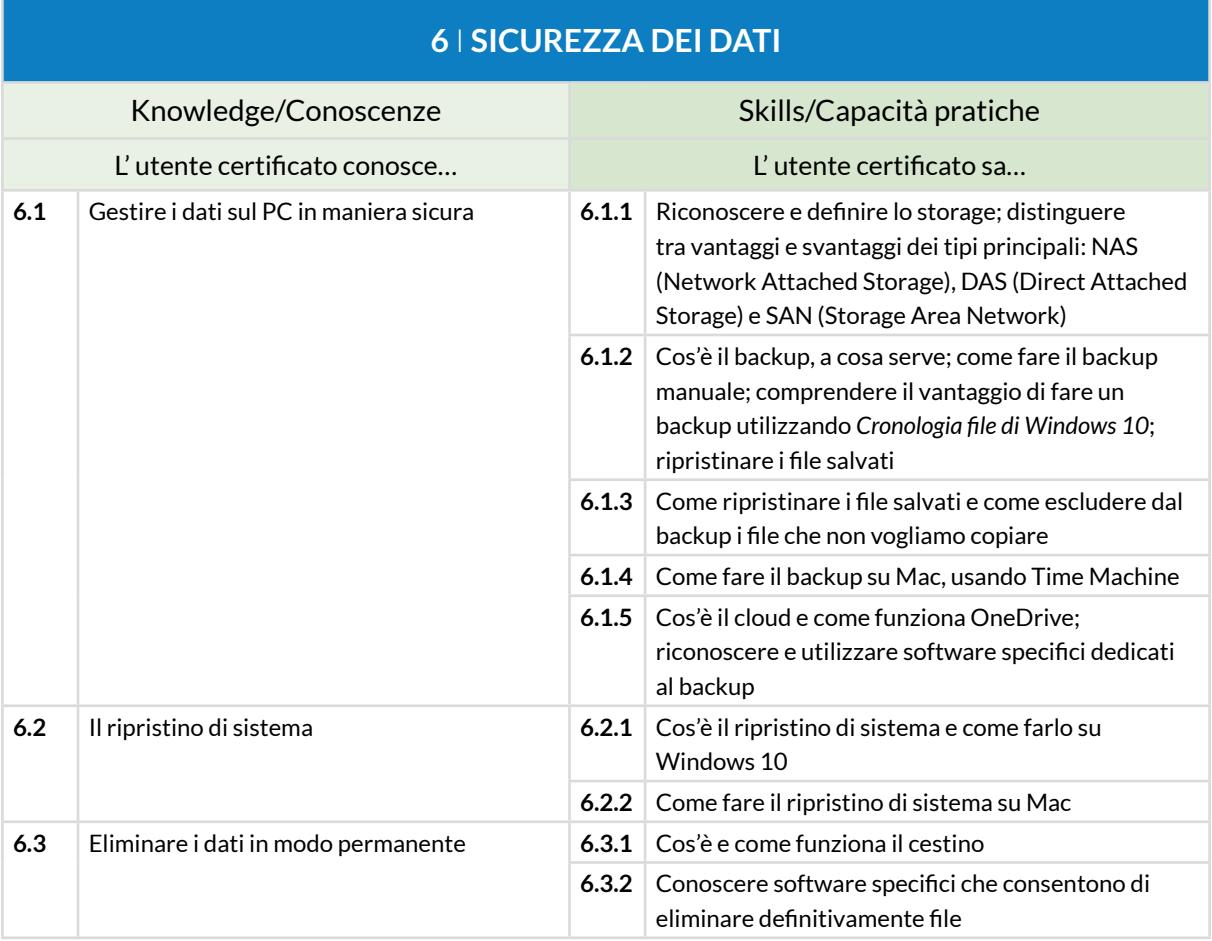

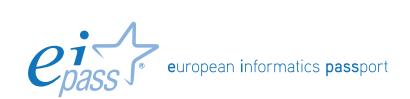

# **PEC, DOCUMENTI DIGITALI E DEMATERIALIZZAZIONE DEGLI ARCHIVI CARTACEI**

### **Cosa sa fare il Candidato che si certifica con EIPASS Pubblica Amministrazione**

Il Candidato certificato sa cos'è e come funziona la Posta Elettronica Certificata (PEC). Conosce cos'è e come funziona il log e quale è l'incidenza dei maleware.

Sa perché e quando la PEC ha valore legale.

Sa cos'è la firma digitale, conoscendone le diverse tipologie.

Sa definire il sistema di funzionamento delle chiavi crittografiche asimmetriche.

Conosce la differenza tra contrassegno elettronico e foglio elettronico.

Conosce il sistema di archiviazione dei documenti digitali, così come descritti nel manuale di conservazione.

### **Contenuti del modulo**

### **La Posta Elettronica Certificata**

- La PEC
- Il registro di log
- Messaggi di PEC con virus informatici
- Il valore legale della PEC

### **La firma digitale**

- Che cos'è
- Il contrassegno elettronico e il sigillo elettronico

### **Archiviazione dei documenti digitali**

- La digitalizzazione dei documenti
- Le copie
- Il sistema e i requisiti per la conservazione dei documenti informatici

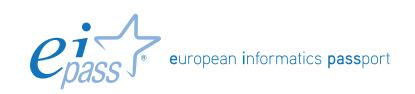

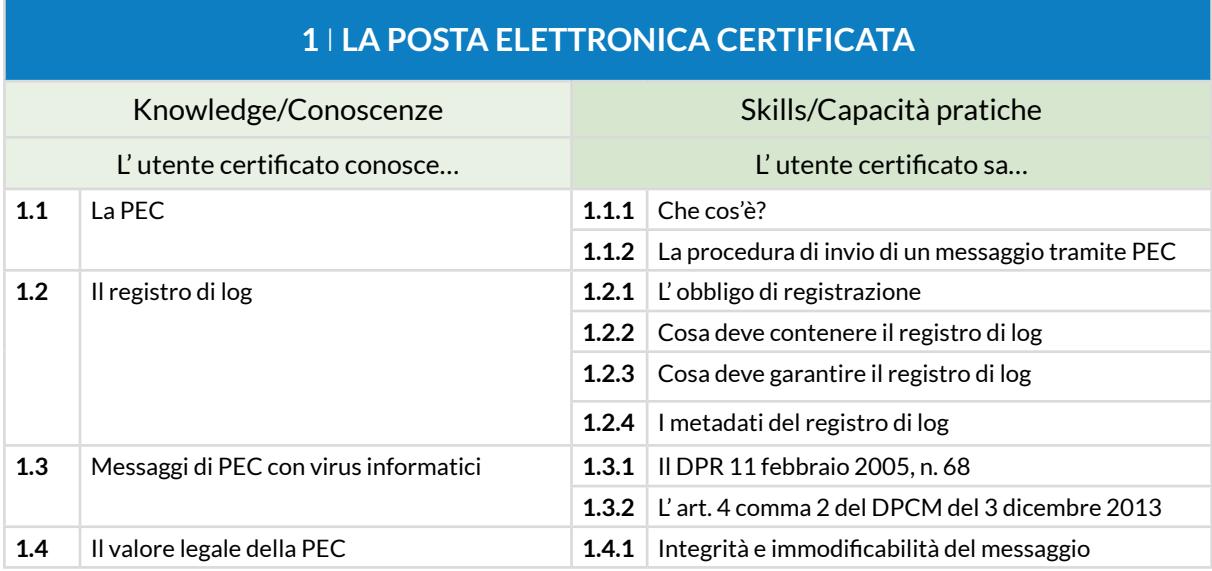

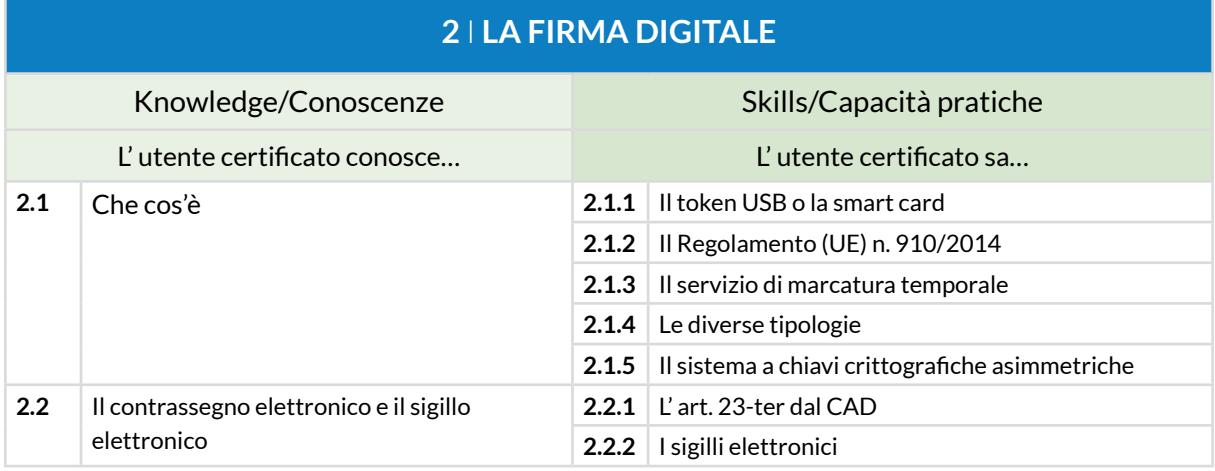

# **3** I **ARCHIVIAZIONE DEI DOCUMENTI DIGITALI**

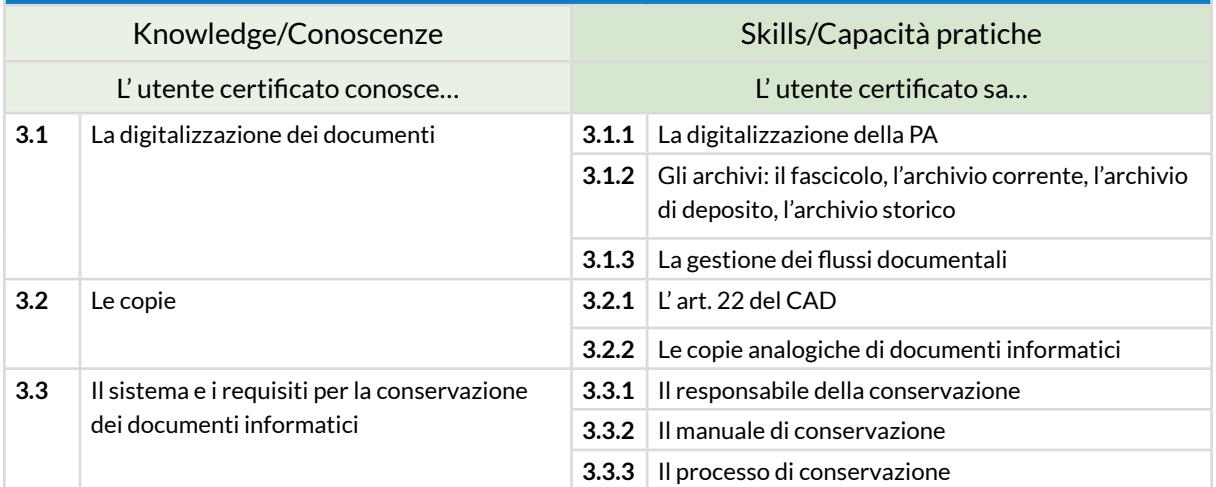

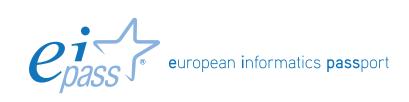

# **IL CODICE DELL'AMMINISTRAZIONE DIGITALE**

# **Cosa sa fare il Candidato che si certifica con EIPASS Pubblica Amministrazione**

Il Candidato certificato conoscere le norme più importanti del Codice dell'Amministrazione Digitale (CAD), ai fini di un corretto e consapevole utilizzo dei dispositivi digitali impiegati nei contesti operativi delle Pubbliche Amministrazioni.

In particolare, il Candidato conosce

- Le principali normative in materia di informatizzazione della PA
- Gli aggiornamenti più rilevanti introdotti con la riforma del CAD
- I diritti dei cittadini e delle imprese sanciti dal CAD
- Le normative riguardanti la trasparenza e gli obblighi delle PA

### **Contenuti del modulo**

#### **Il rinnovamento della pubblica amministrazione**

- Informatizzazione Dematerializzazione Digitalizzazione E-Government
- L' amministrazione nell'era digitale
- Il CAD e le recenti modifiche

### **L' analisi del codice dell'amministrazione digitale: obiettivi, strategie, effetti**

- Principi generali
- La qualità dei servizi resi e soddisfazione dell'utenza
- L' organizzazione delle PA

### **Gli strumenti dell'informatizzazione: documento informatico e firme elettroniche**

- Le novità del D.Lgs 179/2016
- Formazione, gestione e conservazione dei documenti informatici
- La comunicazione e l'accesso ai dati
- Sviluppo, acquisizione e riuso dei sistemi informatici nelle Pubbliche Amministrazioni

#### **L' informatizzazione e la trasparenza nelle pubbliche amministrazioni**

- La pubblicazione dei dati e la trasparenza
- L' Agenda Digitale
- Il D.Lgs 217/2017

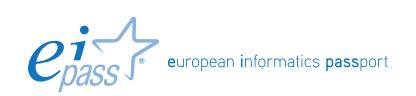

# **1** I **IL RINNOVAMENTO DELLA PUBBLICA AMMINISTRAZIONE**

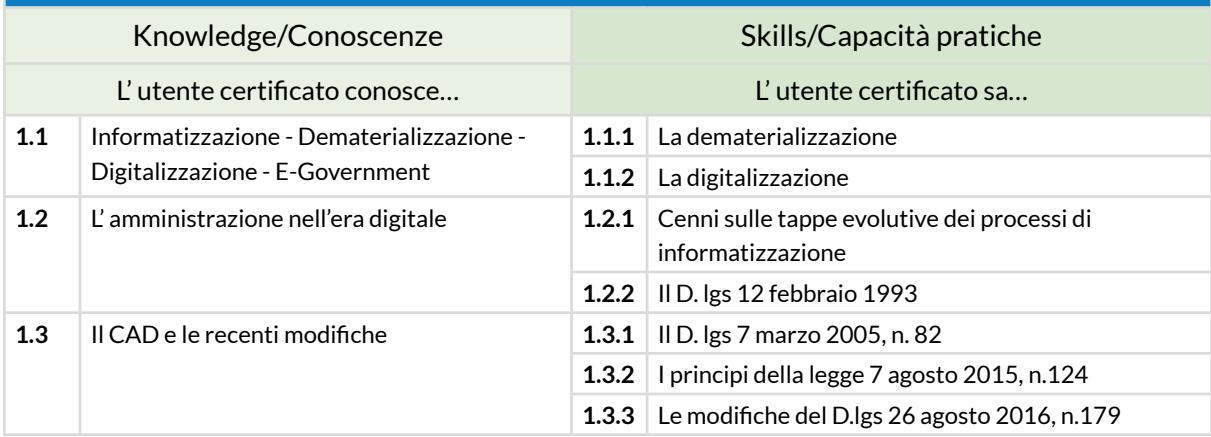

# **2** I **L' ANALISI DEL CODICE DELL' AMMINISTRAZIONE DIGITALE: OBIETTIVI, STRATEGIE, EFFETTI**

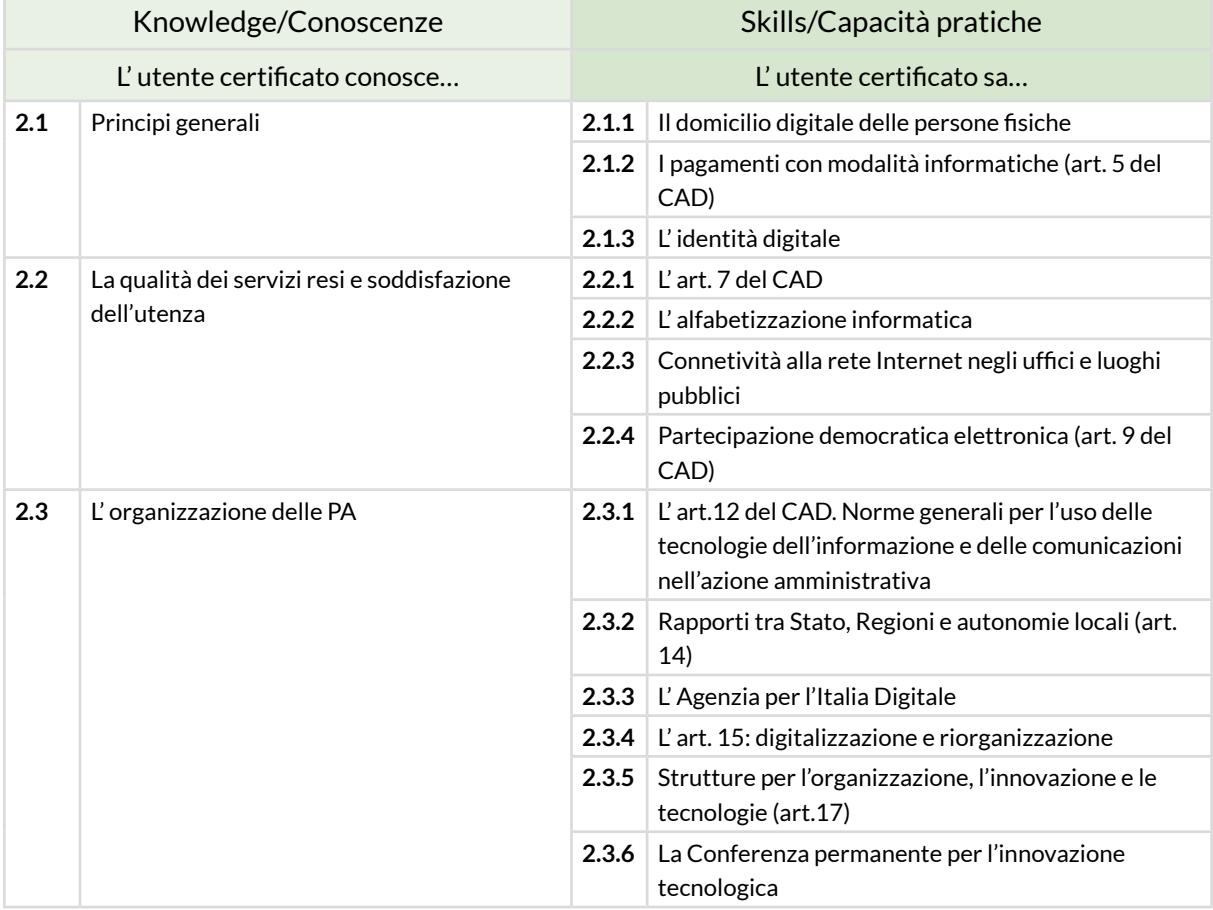

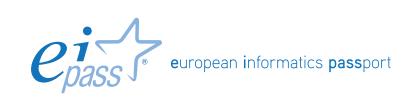

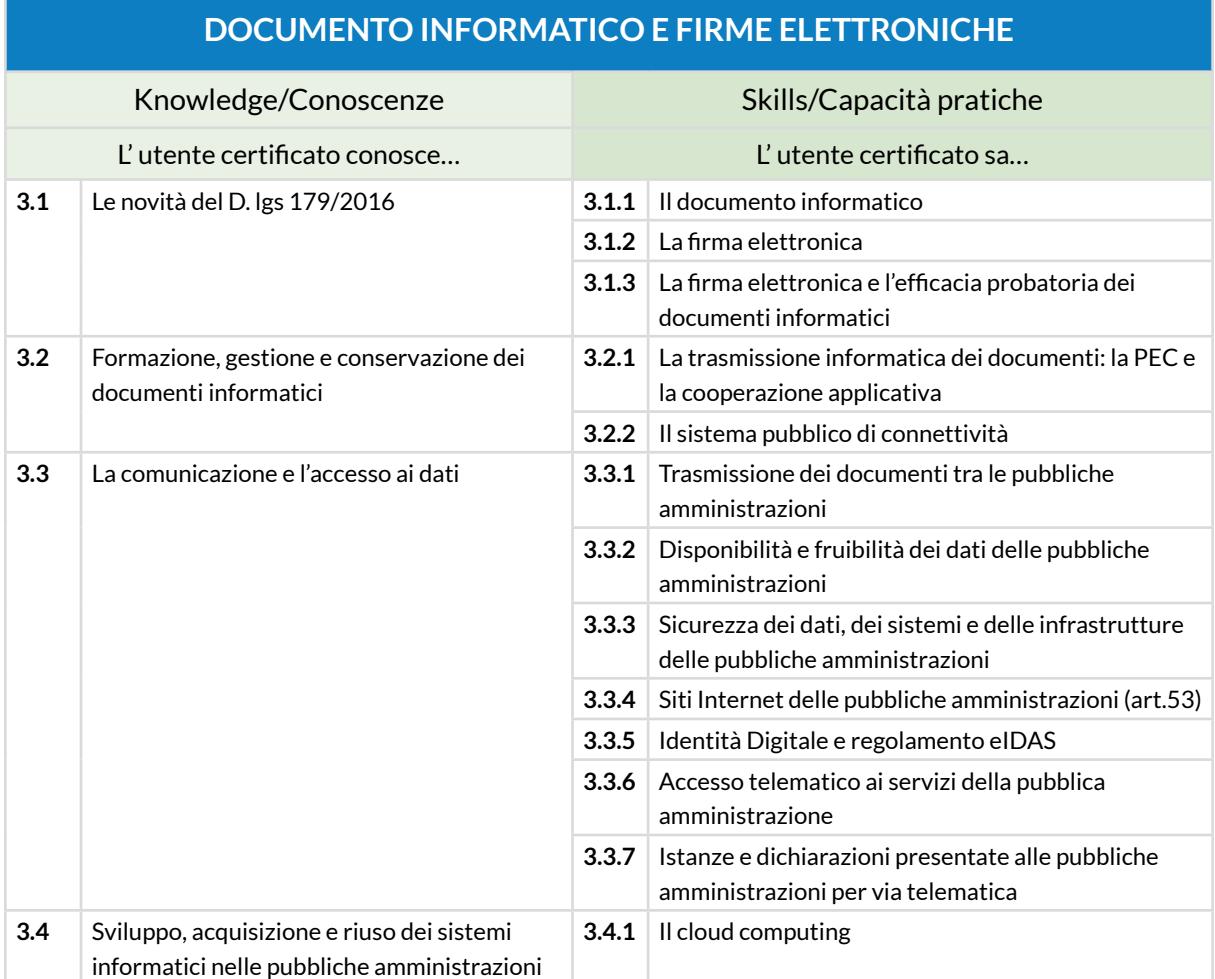

# **3** I **GLI STRUMENTI DELL' INFORMATIZZAZIONE:**

# **4** I **L' INFORMATIZZAZIONE E LA TRASPARENZA NELLE PUBBLICHE AMMINISTRAZIONI**

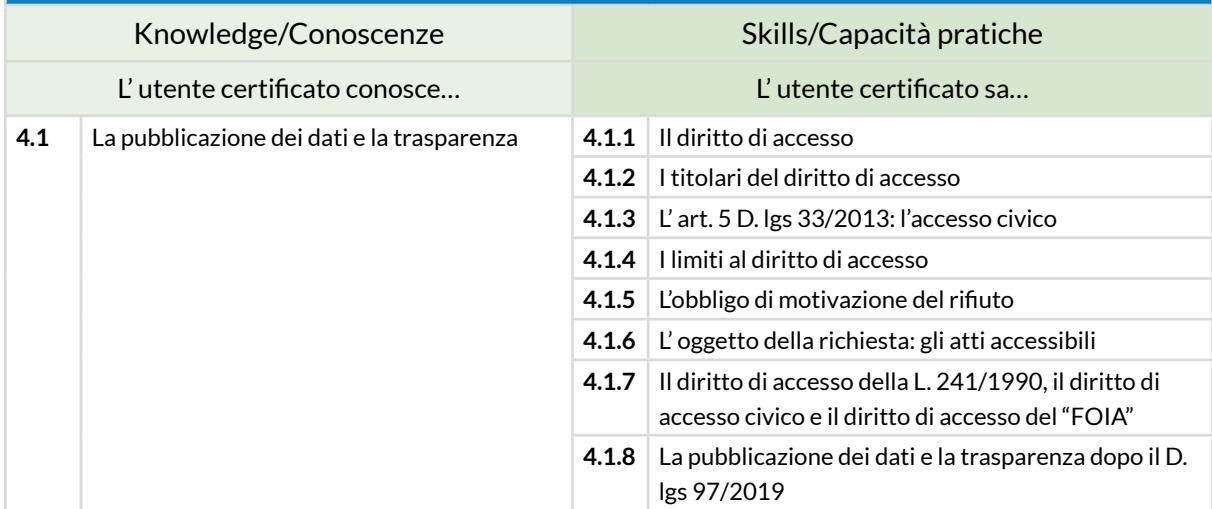

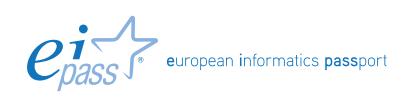

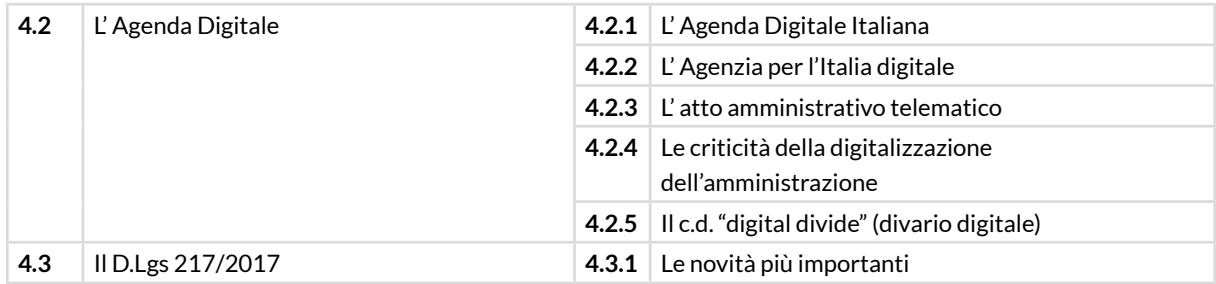

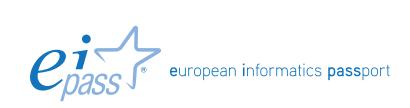

# **IL REGOLAMENTO UE 679/2016 E LE NUOVE NORME SULLA PRETEZIONE DEI DATI PERSONALI**

# **Cosa sa fare il Candidato che si certifica con EIPASS Pubblica Amministrazione**

Il Candidato certificato conoscere le novità più importanti del nuovo Regolamento, come quella sull'accountability.

Sa che il regolamento non contiene la distinzione tra condizioni di liceità previste per i soggetti privati e quelle valide per le amministrazioni pubbliche. Sa esaminare e comprendere, quindi, tutte le disposizioni del regolamento utili a valutare quale saranno le reali prospettive di cambiamento all'interno delle amministrazioni.

Sa che si prevede l'aggiunta di un'apposita figura, referente: il Data Protection Officer.

### **Contenuti del modulo**

### **Il Regolamento UE 679/2016**

- I principi
- I diritti dell'interessato
- I titolari e i responsabili del trattamento
- Sanzioni e rimedi
- Conclusioni

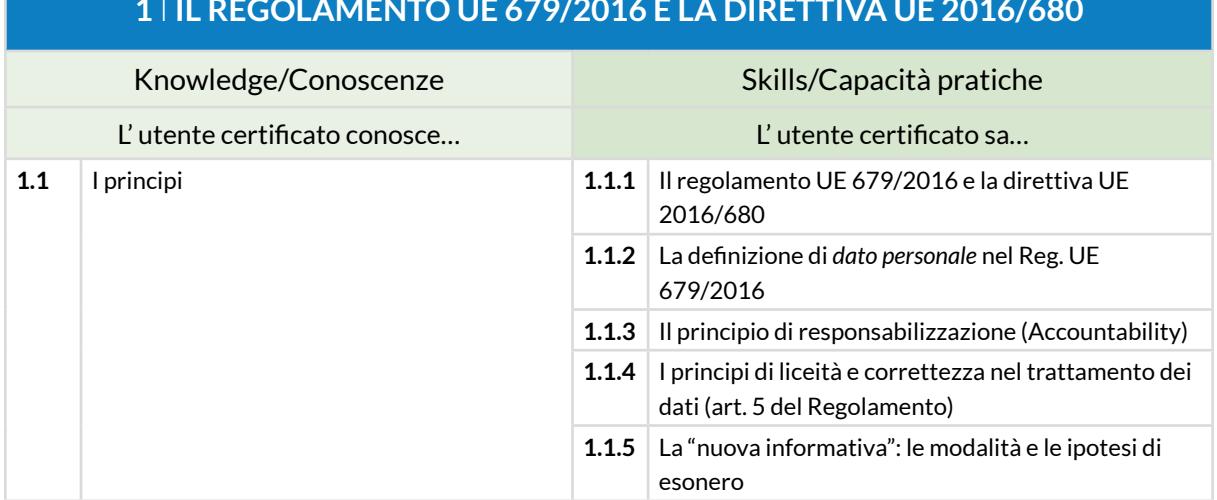

# **1** I **IL REGOLAMENTO UE 679/2016 E LA DIRETTIVA UE 2016/680**

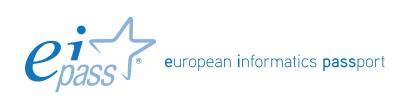

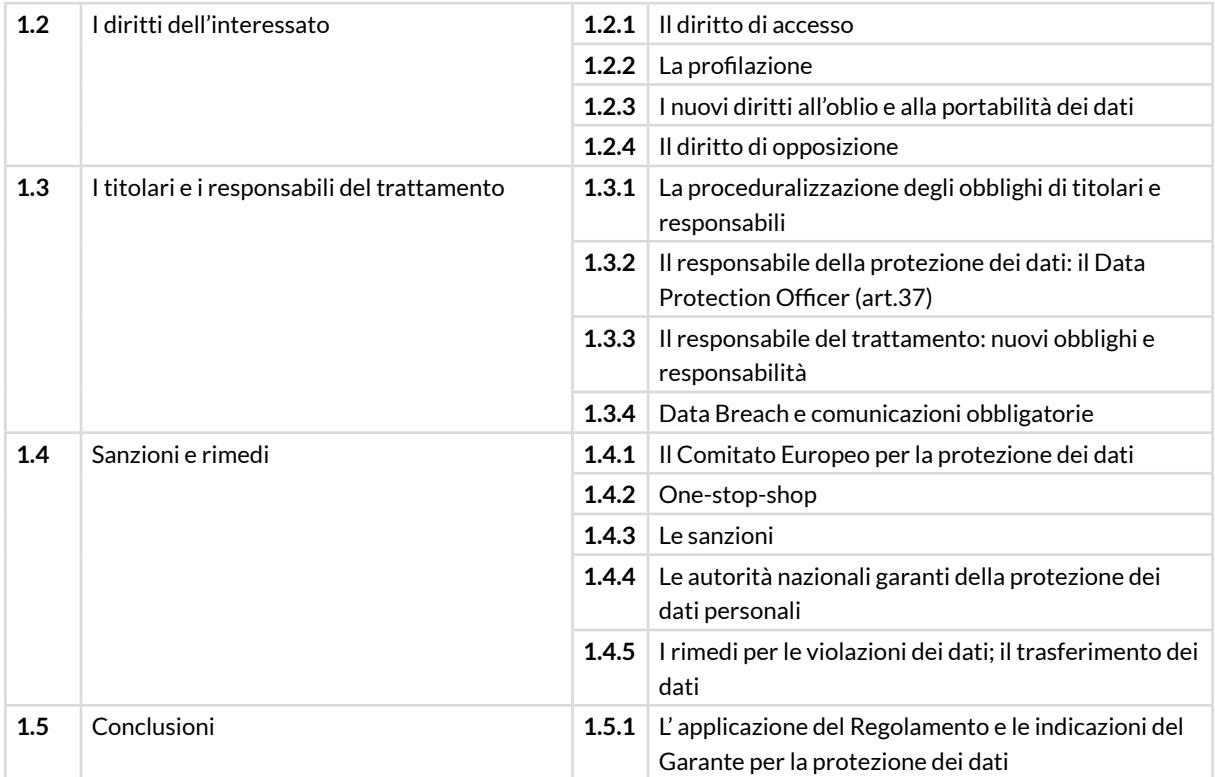

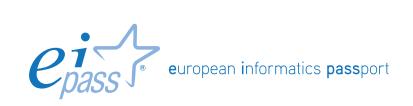

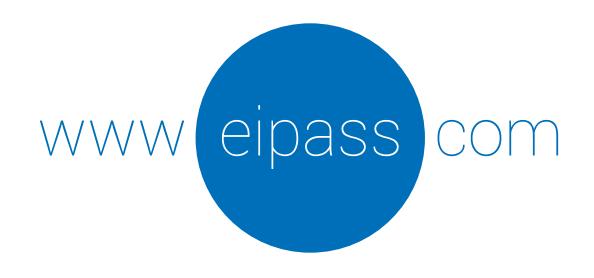